#### **MARKING SCHEME**

#### **CLASS XII**

#### **INFORMATICS PRACTICES (065)**

#### **TIME: 3 HOURS M.M.70**

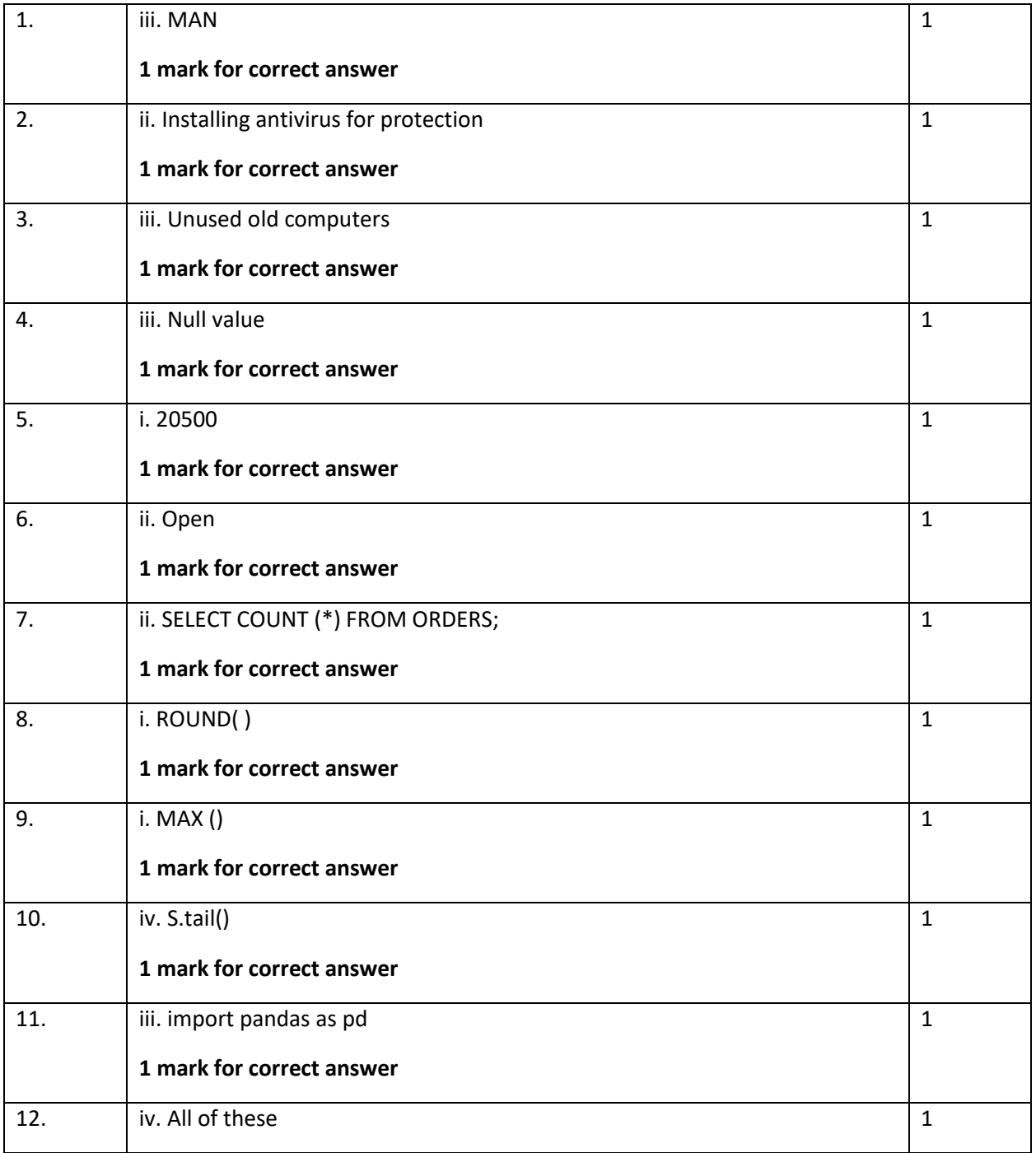

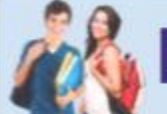

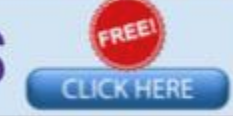

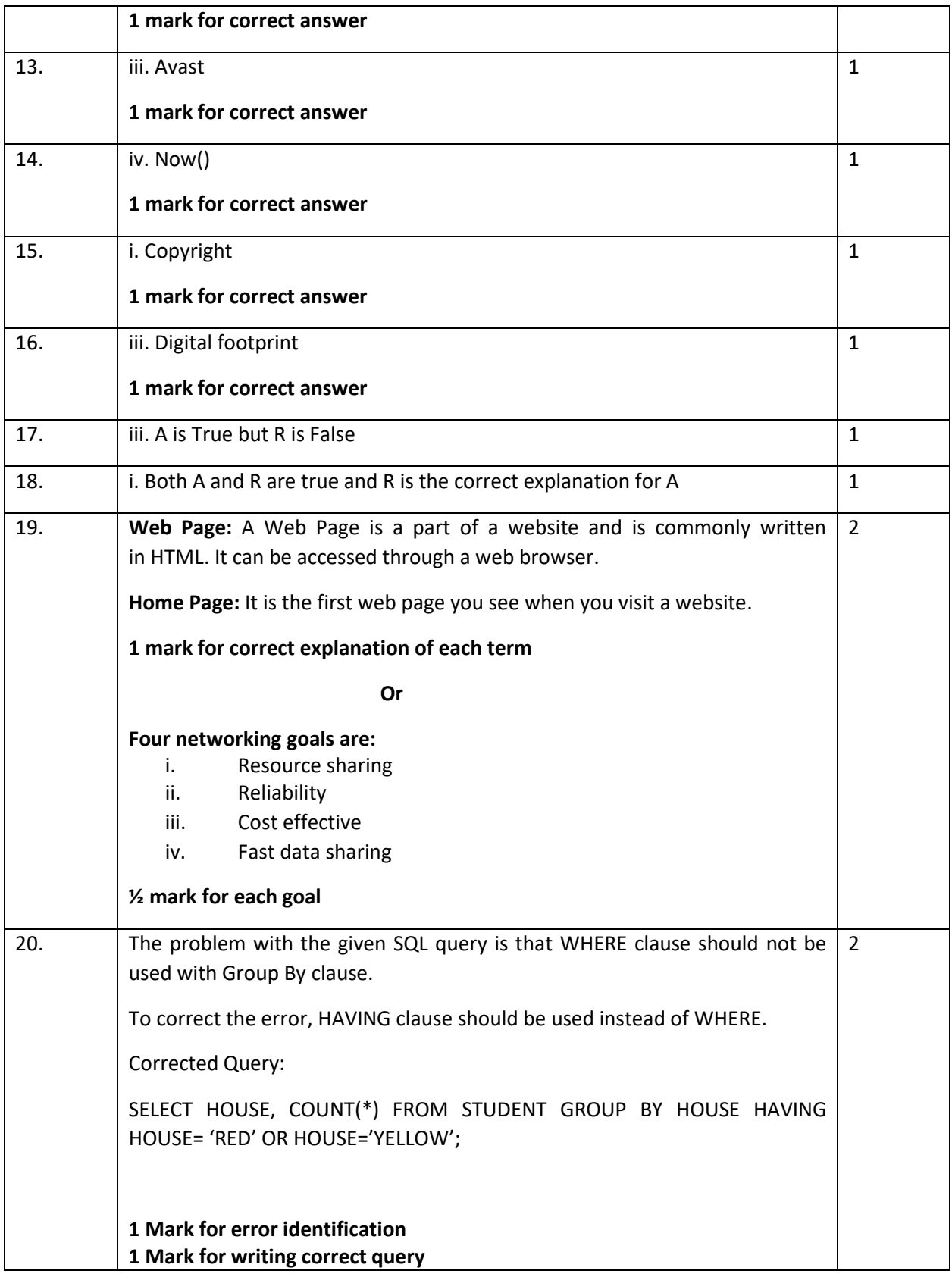

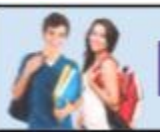

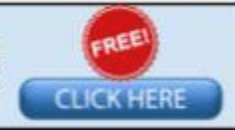

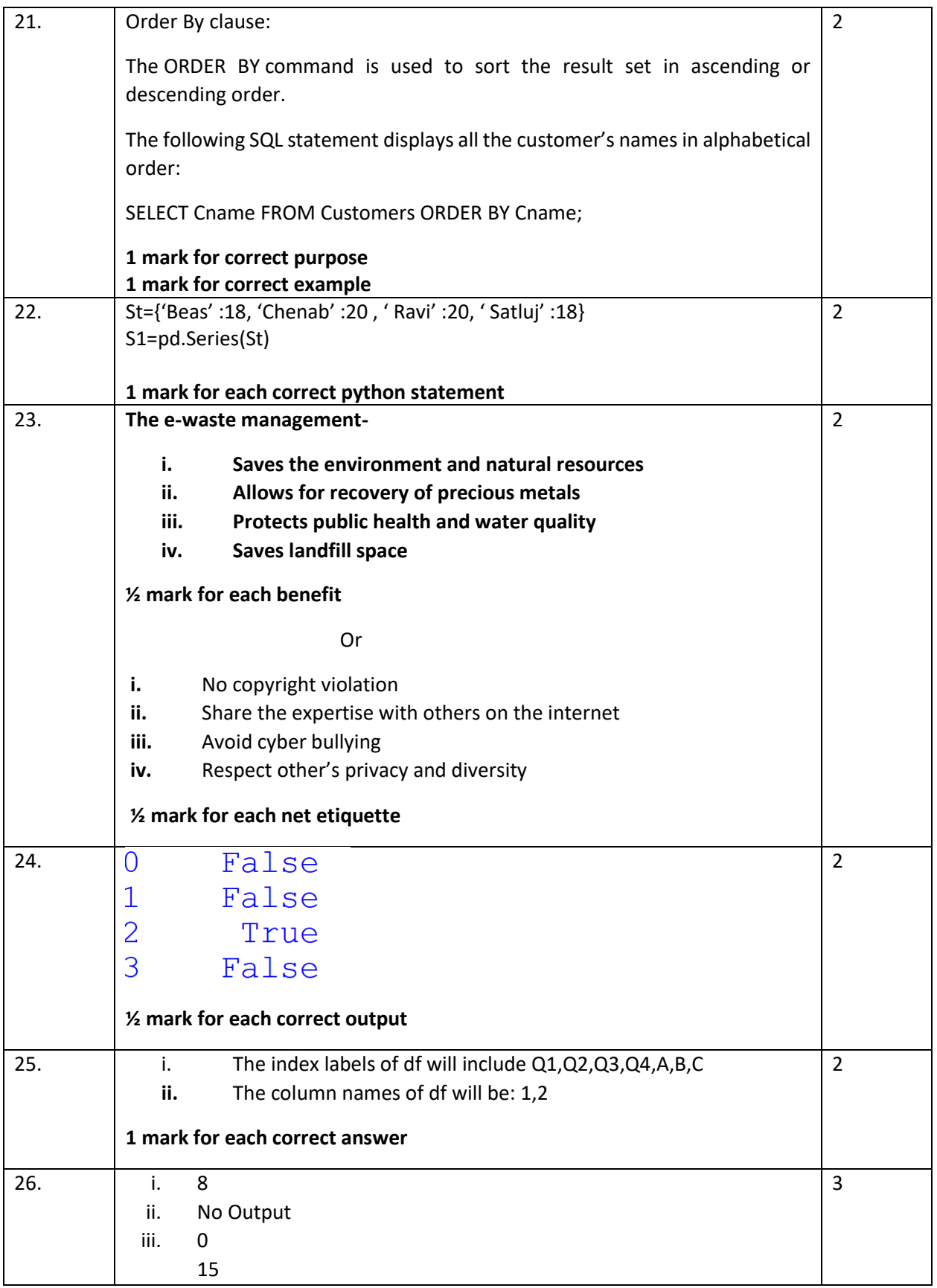

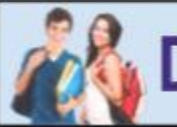

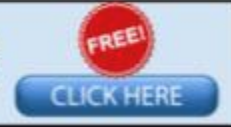

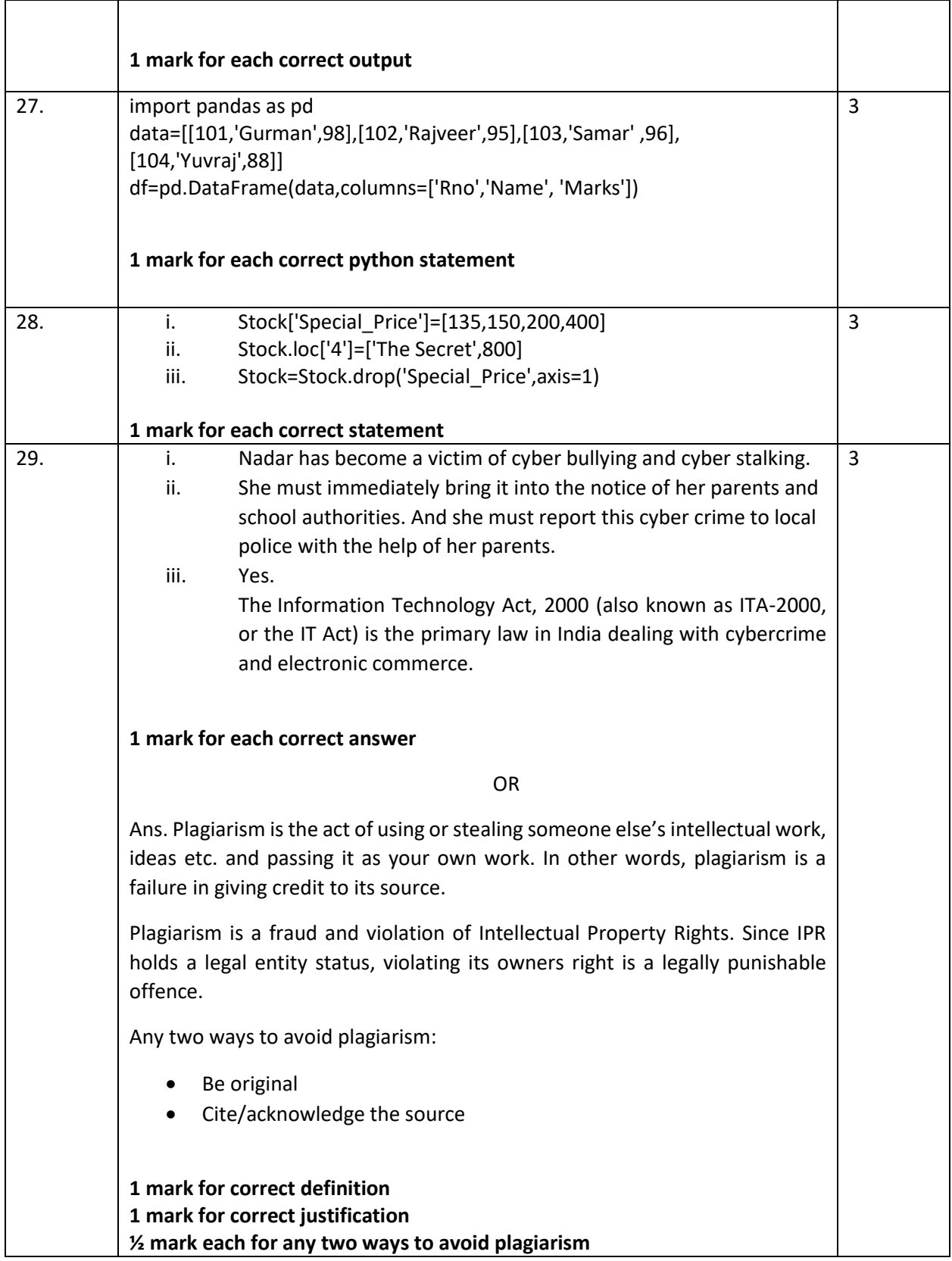

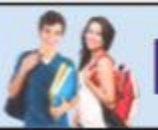

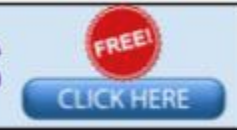

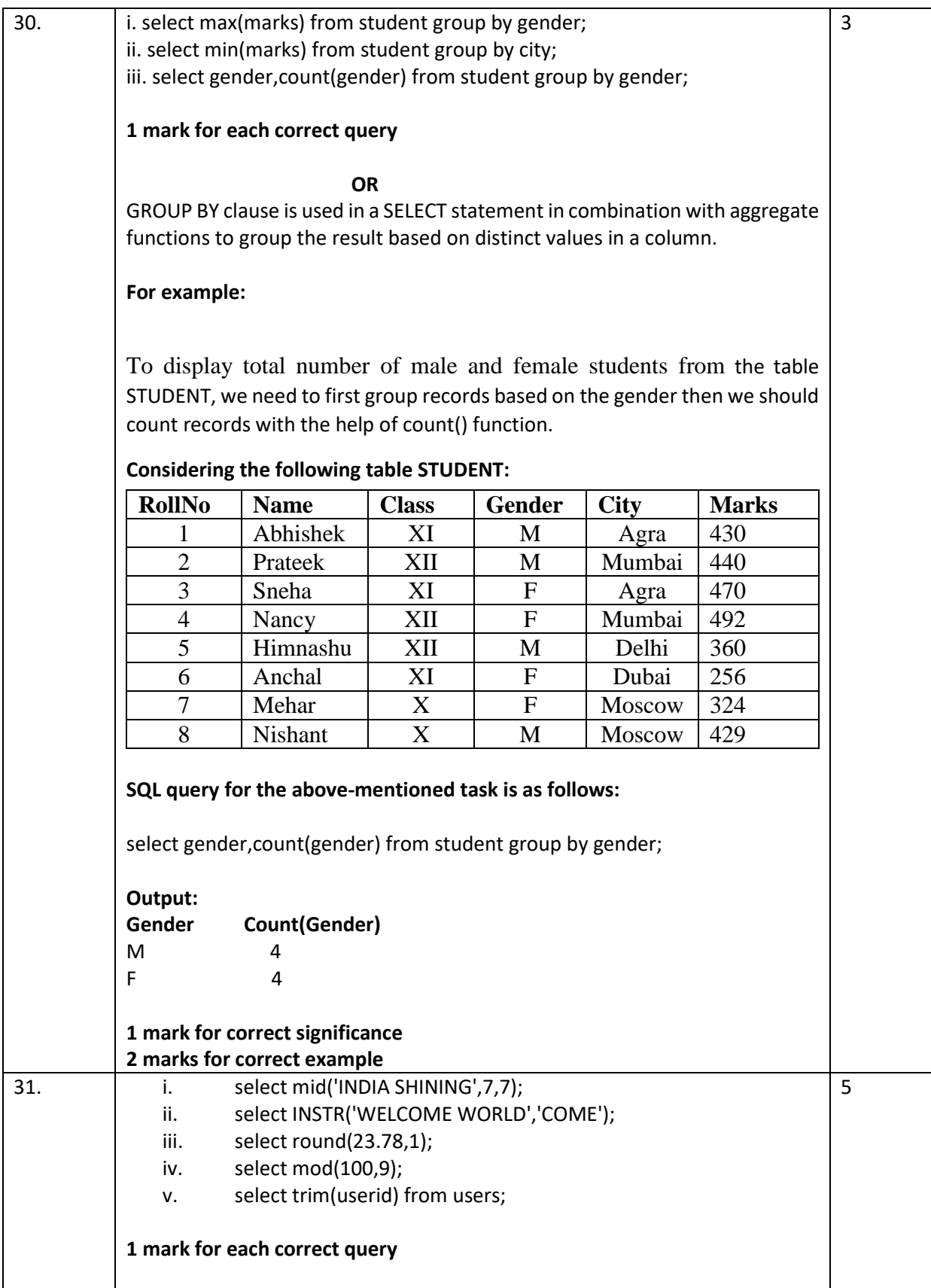

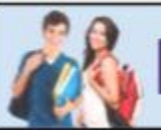

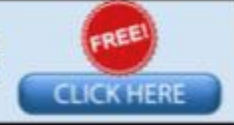

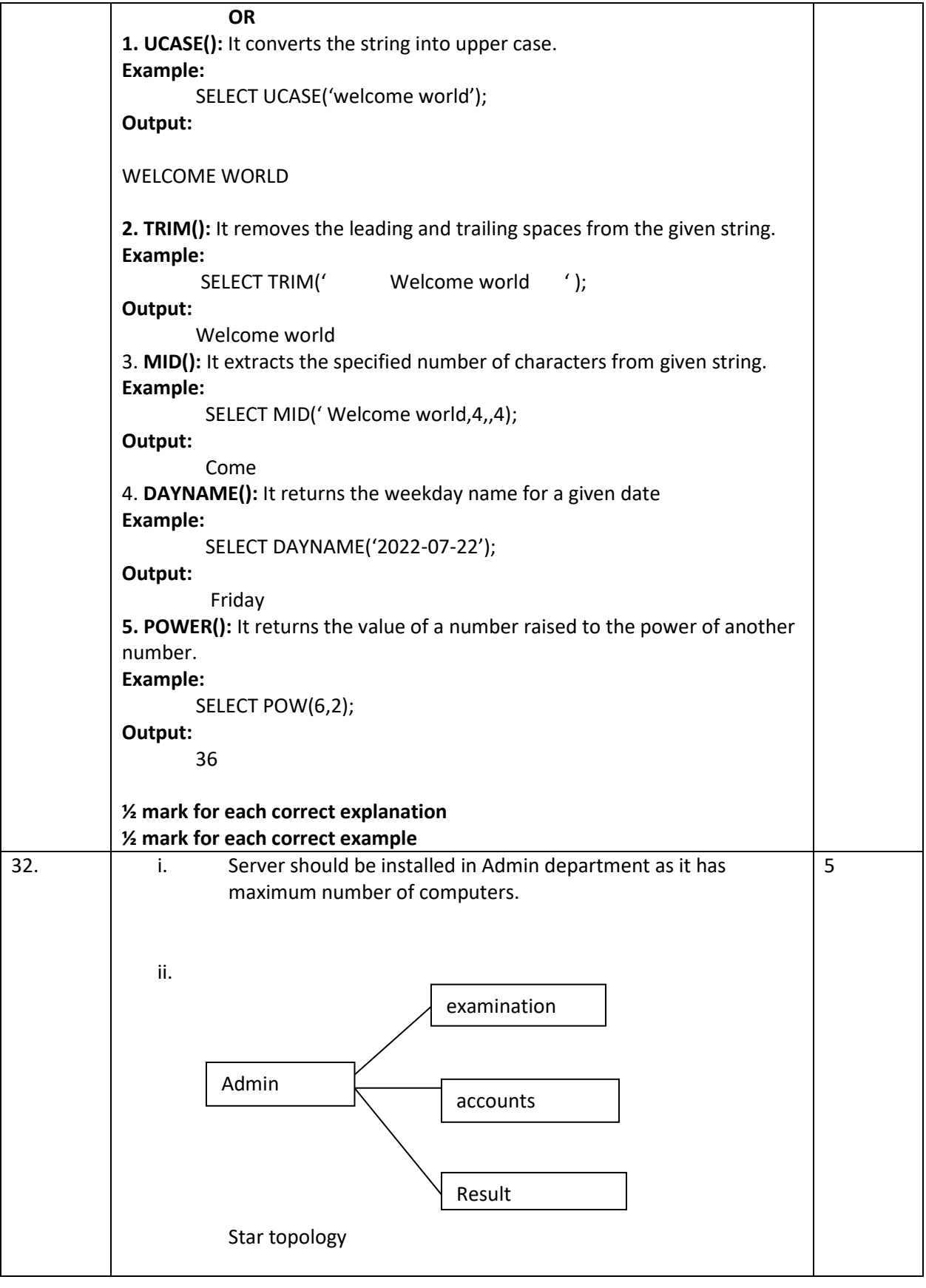

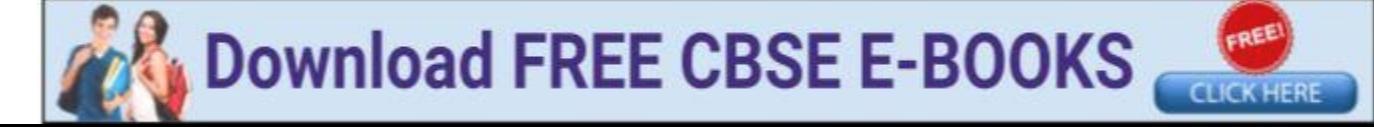

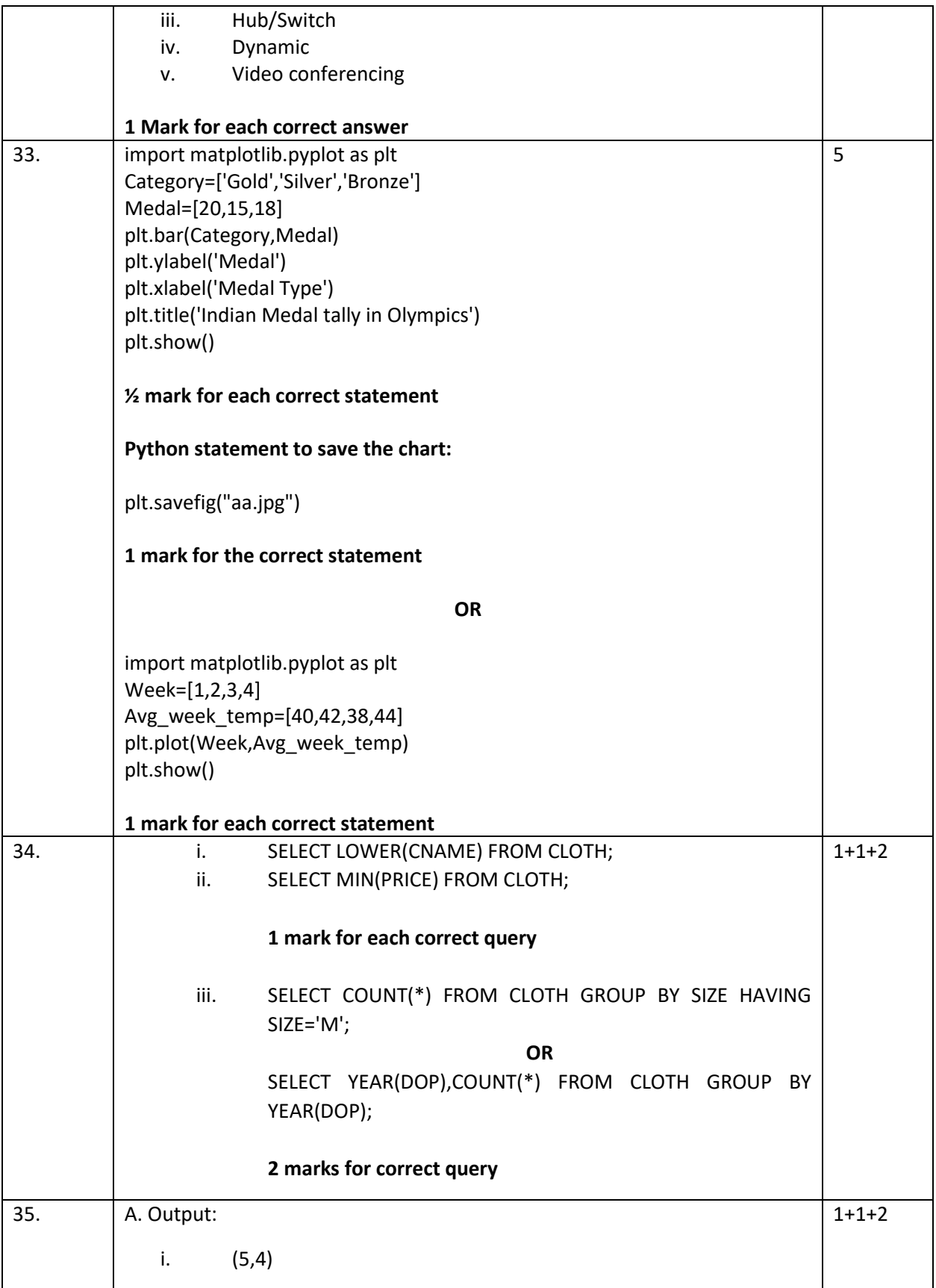

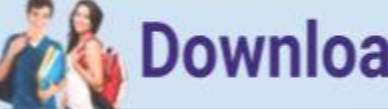

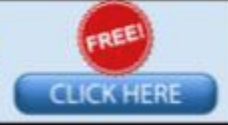

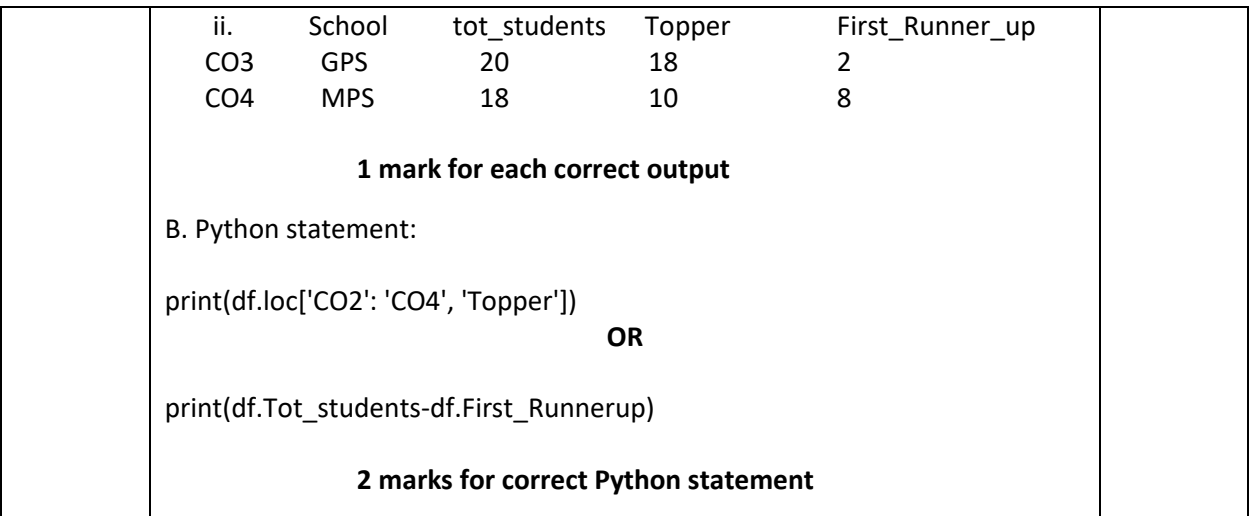

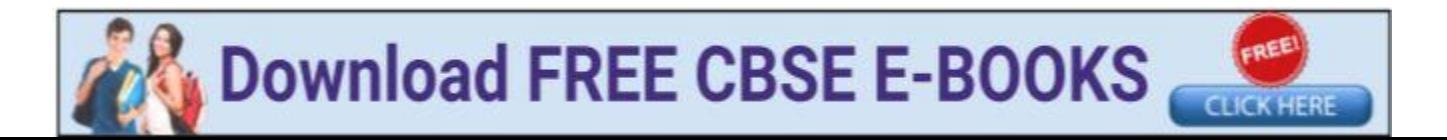